Approssimazione del potenziale ai capi di un condensatore all'interno di un circuito elettrico.

Si consideri il circuito rappresentato in figura:

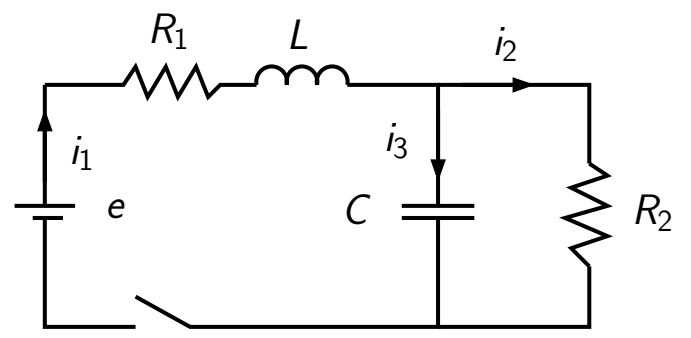

Si vuole approssimare l'andamento della differenza di potenziale  $v(t)$  ai capi del condensatore C a partire dal tempo  $t = 0$  in cui viene chiuso il circuito.

# Leggi fisiche

\n- \n
$$
i = \frac{dQ}{dt}
$$
 (legame intensità – carica),\n
\n- \n $Q = C(V_1 - V_2)$ \n
\n- \n $V_1 - V_2 = iR$  (legge di Ohm),\n
\n- \n $V_1 - V_2 = iR$  (legge di Ohm),\n
\n- \n $V_1 - V_2 = iR$  (legge di Ohm),\n
\n- \n $V_1 - V_2 = iR$  (legge di  $V_1$ ),\n
\n- \n $V_1 = 0$  in ogni nodo della rete\n
\n- \n $V_1 - V_2 = L \frac{di}{dt}$ \n
\n- \n $V_1 - V_2 = e$ \n
\n

K ロ X K 레 X K B X K B X X B X A Q Q Q

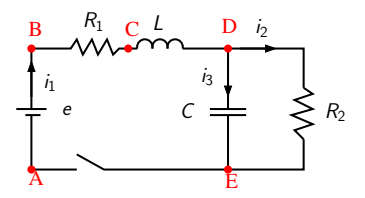

2a legge di Kirchoff sulla maglia sinistra:

$$
(V_A - V_B) + (V_B - V_C) + (V_C - V_D) + (V_D - V_E) + (V_E - V_A) = 0
$$
  

$$
-e + i_1 R_1 + L \frac{di_1}{dt} + v + 0 = 0
$$

da cui  $L \frac{di_1}{dt} = -R_1 i_i - v + e$ 1a legge di Kirchoff sul nodo D:  $i_1 = i_2 + i_3$ , con:

$$
v = i_2 R_2
$$
, cioè  $i_2 = \frac{v}{R_2}$ , e  $i_3 = \frac{dQ}{dt} = C\frac{dv}{dt}$ 

da cui 
$$
C\frac{dv}{dt} = i_1 - \frac{v}{R_2}
$$

©Paola Gervasio (UniBS) - Calcolo Scientifico 3

重

경제

メロトメ 御下メ 差下す

Denotando con  $i_1 = i_1(t)$  l'intensità di corrente nella prima maglia e con  $v = v(t)$  la differenza di potenziale ai capi del condensatore, applicando le leggi fisiche, otteniamo il modello matematico:

$$
\begin{cases}\n v' = \frac{1}{C} \left( i_1 - \frac{v}{R_2} \right) \\
 i_1' = \frac{1}{L} (-i_1 \ R_1 - v + e),\n\end{cases} (1)
$$

completato con le condizioni iniziali:  $v(t_0) = 0$  e  $i_1(t_0) = 0$ .  $R_1, R_2, C, L, e$  sono costanti nel tempo.

Facendo la sostituzione  $y_1(t) = v(y)$  e  $y_2(t) = i_1(t)$ , si ha:

$$
\left\{\begin{array}{l} y'_1 = \frac{1}{C} \left( y_2 - \frac{y_1}{R_2} \right) \\ y'_2 = \frac{1}{L} (-y_2 R_1 - y_1 + e) \\ y_1(0) = 0 \\ y_2(0) = 0 \end{array}\right.
$$

©Paola Gervasio (UniBS) - Calcolo Scientifico 4

KO K (@ K (E K (E K E K O Q O

Ponendo:

$$
\mathbf{y}(t) = \begin{bmatrix} y_1(t) \\ y_2(t) \end{bmatrix}, \quad \mathbf{y}'(t) = \begin{bmatrix} y'_1(t) \\ y'_2(t) \end{bmatrix}, \quad \mathbf{y}_0 = \begin{bmatrix} y_1(t_0) \\ y_2(t_0) \end{bmatrix}
$$

$$
\mathsf{F}(t,\mathsf{y}(t)) = \left[ \begin{array}{c} \frac{1}{C} \left( y_2 - \frac{y_1}{R_2} \right) \\ \frac{1}{L} (-y_2 R_1 - y_1 + e) \end{array} \right]
$$

il sistema si riscrive in forma compatta:

$$
\left\{\begin{array}{ll}\mathbf{y}'(t) = \mathbf{F}(t, \mathbf{y}(t)) & t \geq t_0\\ \mathbf{y}(t_0) = \mathbf{y}_0\end{array}\right.
$$

©Paola Gervasio (UniBS) - Calcolo Scientifico 5

K ロ ▶ K 레 ▶ K 로 ▶ K 로 ▶ - 로 - 외 Q Q Q

Scrivere un m-file che

- 1. definisca i dati
- 2. risolva con Eulero esplicito (e in un secondo momento con Runge-Kutta4)

3. rappresenti il grafico del potenziale in funzione del tempo

4. rappresenti il grafico dell'intensità di corrente  $i_1$  in funzione del tempo.

Si prendano i seguenti dati:

 $L = 0.1$ ,  $R_1 = R_2 = 10$ ,  $C = 1.e - 3$ ,  $e = 5$ .  $t_0 = 0, T = .1.$ Si consideri dapprima  $h = 0.001$ , in un secondo momento  $h = 0.005$ ,  $h = 0.01$  e  $h = 0.02$ .

**KORK EXTERNE ROAD** 

Si deve costruire una function matlab che, dati in input t scalare e **y** vettore, costruisca il vettore  $f = F(t, y)$  della stessa dimensione di  $\mathbf v$  (vettore colonna o riga a seconda di come è  $\mathbf v$ ). Prima possibilità: funzione  $F$  definita con function handle

```
t0 = 0; tf = 0.1; y0 = [0, 0];
R1 = 10; R2 = 10; e = 5; L = 0.1; C = 1. e - 3;
fcirc=\mathbb{Q}(t, y)[(y(2) - y(1)/R2)/C;
                  (-y(2)*R1-y(1)+e)/L;
```
 $Nh = \ldots;$ 

```
[tn, un] = \text{eulero\_esp} (fcirc, tspan, y0, Nh);
```
KO K K Ø K K E K K E K V K K K K K K K K

Seconda possibilità: funzione **F** costruita in un m-file con nome fcirc.m

```
function [f] = fcirc(t, y);
R1 = 10; R2 = 10; e = 5; L = 0.1; C = 1.e - 3;
f =zeros(size(y));f(1) = (y(2) - y(1)/R2)/C;f (2)=(-y(2)*R1-y(1)+e)/L;
```
La chiamata ad eulero\_esp è:

```
tspan = \ldots ; y0 = \ldots ; Nh = \ldots;
[ tn , un ]= eulero_esp ( @fcirc , tspan , y0 , Nh )
```
Il primo argomento in input ad eulero esp deve essere un function handle, quindi il nome della function deve essere preceduto da @

KO K K Ø K K E K K E K V K K K K K K K K

Risultato per L=0.1;C=1.e-3;R1=R2=10;e=5; h=0.001

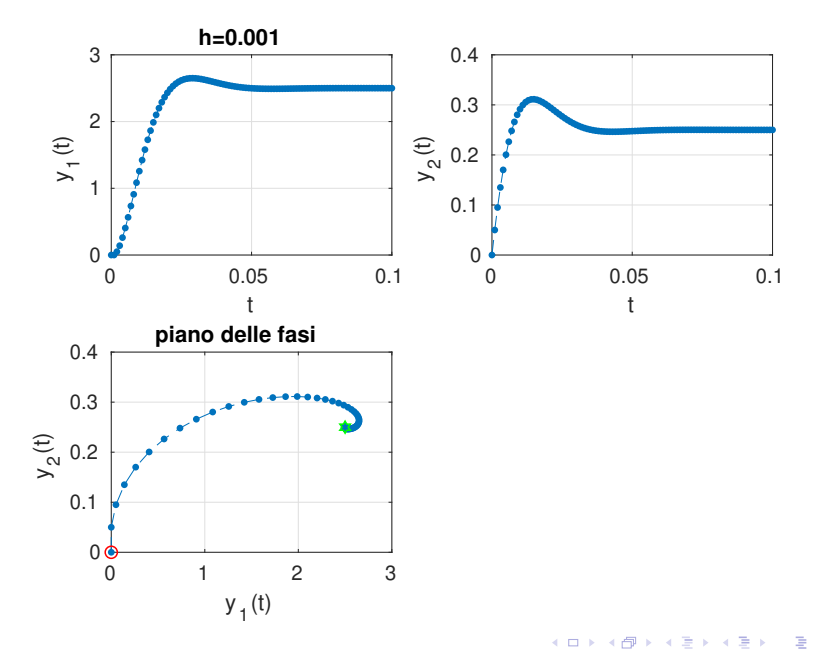

Soluzione per  $h = 0.005$ 

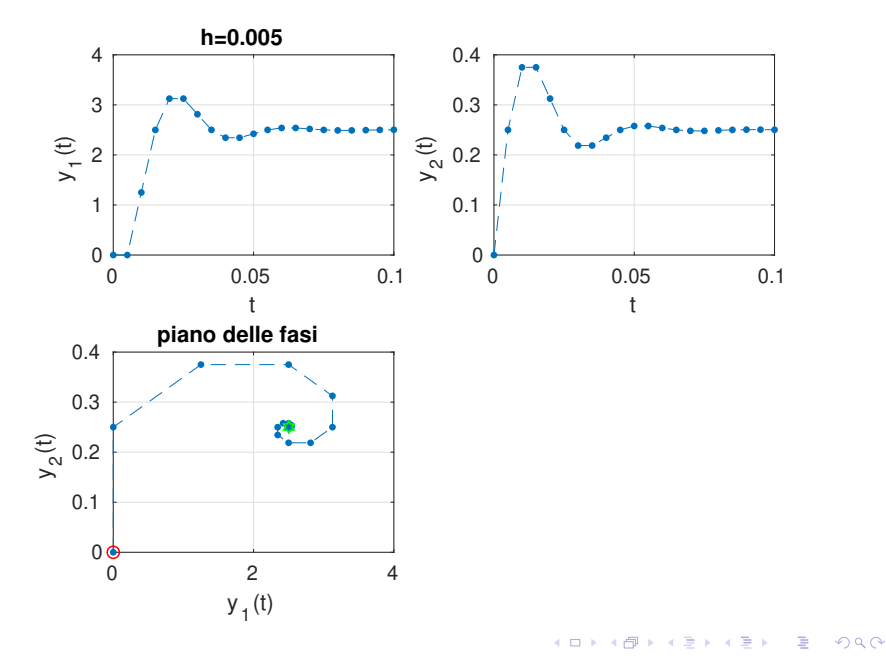

Soluzione per  $h = 0.01$ 

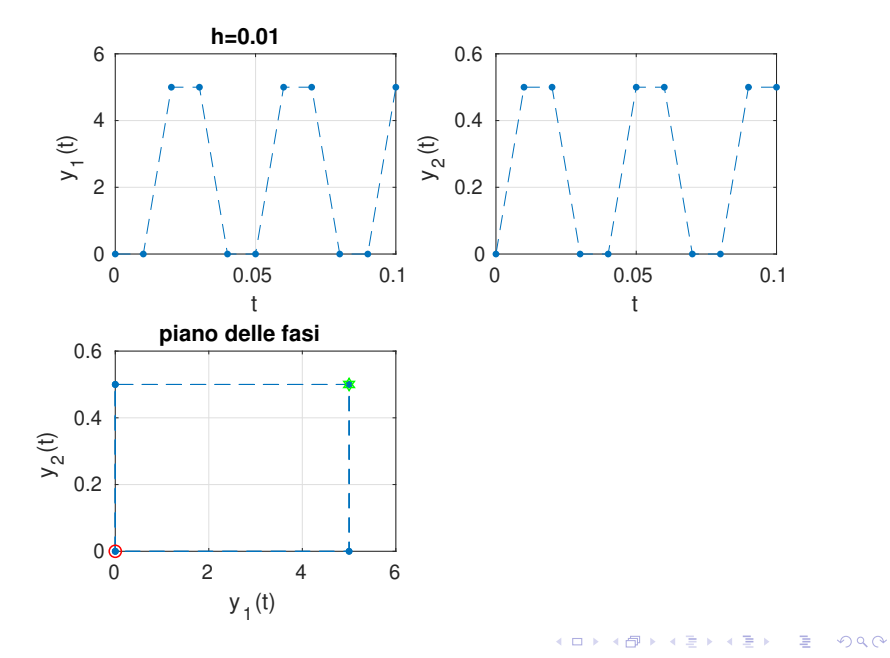

Soluzione per  $h = 0.02$ 

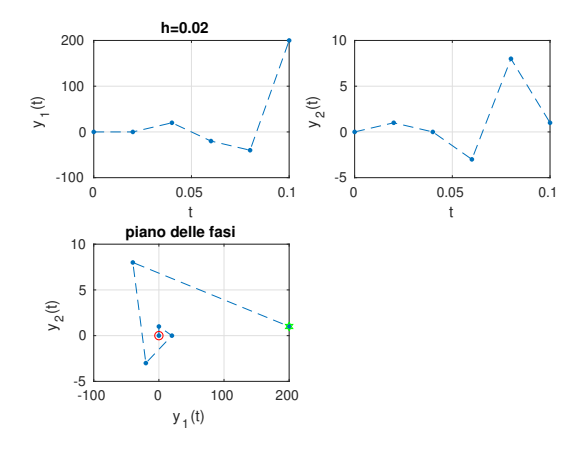

La soluzione numerica con  $h = 0.001$  è buona, quella con  $h = 0.005$  è poco accurata, quella con  $h = 0.01$  presenta delle oscillazioni non realistiche, quella con  $h = 0.02$  "esplode" (blow-up). Sono oscillazioni numeriche, dovute alla mancanza di stabilità assoluta. 言

©Paola Gervasio (UniBS) - Calcolo Scientifico 12

### Stabilità assoluta per sistemi di eq

Poiché il sistema  $\mathbf{y}'(t) = \mathbf{F}(t, \mathbf{y})$  è lineare, si ha

$$
\mathbf{F}(t,\mathbf{y}(t))=A\mathbf{y}(t)+\mathbf{g}.
$$

dove  $A \in \mathbb{R}^{2 \times 2}$  e  $\mathbf{g} \in \mathbb{R}^2$  sono una matrice ed un vettore indipendenti dal tempo.

Il termine costante  $g$  si può non considerare perchè non influisce sull'analisi della stabilit`a assoluta.

$$
y'(t) = Ay(t)
$$
 è la controparte vettoriale di  $y'(t) = \lambda y(t)$ 

Gli autovalori di A giocano il ruolo di  $\lambda$ .

Un metodo risulta assolutamente stabile per un certo valore di h se  $h\lambda_i$  cade nella regione di assoluta stabilità del metodo per ogni autovalore  $\lambda_i$  della matrice A.

**KORKARYKERKE PROGRAM** 

Determinare la matrice A, calcolarne gli autovalori e determinare limitazioni su  $h$  affinché Eulero esplicito sia assolutamente stabile. I risultati numerici ottenuti concordano con quanto si è trovato per via teorica?

**KORK EXTERNE ROAD** 

Se i dati sono: L=0.1; C=1e-3; R1=R2=10; e=5 si ha:

$$
A=\left[\begin{array}{cc}-100&1000\\-10&-100\end{array}\right].
$$

Si ha  $\lambda_{1,2}(A) = -100 \pm 100i$ , quindi la condizione di assoluta stabilità per EE è

$$
h<\frac{-2Re(\lambda_i(A))}{|\lambda_i(A)|^2}=0.01
$$

Effettivamente, i risultati numerici mostrano che per  $h < 0.01$  la soluzione numerica tende ad uno stato stazionario senza oscillazioni, mentre se  $h = 0.01$  si hanno oscillazioni di ampiezza costante nel tempo. Se si considera  $h > 0.01$  si ottengono oscillazioni di ampiezza crescente nel tempo.

KO K K G K K E K K E K K K K K K K K K K

### Risoluzione con Runge-Kutta 4

Lo schema RK4 è esplicito, ad un passo, convergente di ordine 4 rispetto a  $h$ , con regione di assoluta stabilità limitata:

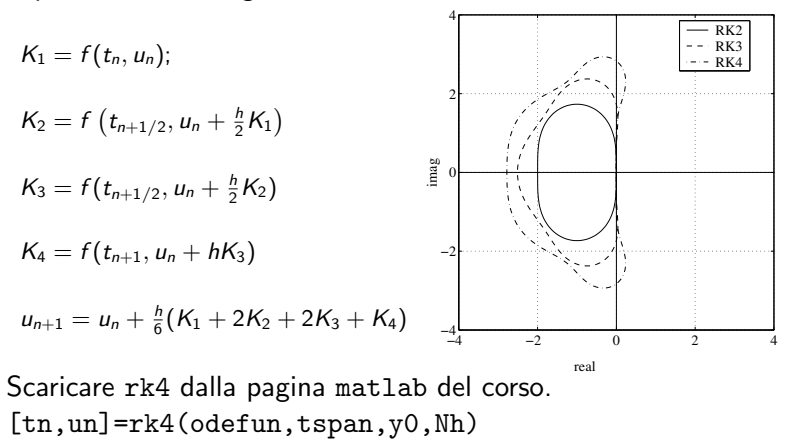

イロト イ押 トイヨ トイヨト

# <span id="page-16-0"></span>Scelta di *h* che garantisca assoluta stabilità a RK4

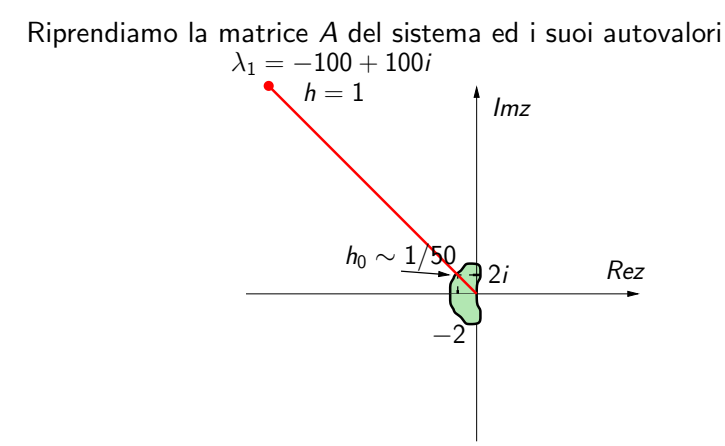

Se  $h < h_0 \sim 1/50$ , allora  $h\lambda_1 \in A_{RK4}$  (cioè  $h\lambda_1$  cade nella regione di ass. stab.) ed il metodo risulta assolutamente stabile. La limitazione con  $\lambda_2 = -100 - 100i$  è uguale perché la regione di assoluta stabilità è simmetrica.

イロト イ団 トイミト イヨト 一番

### <span id="page-17-0"></span> $RK4, h = 0.005$

Risultato per L=0.1;C=1.e-3;R1=R2=10;e=5;

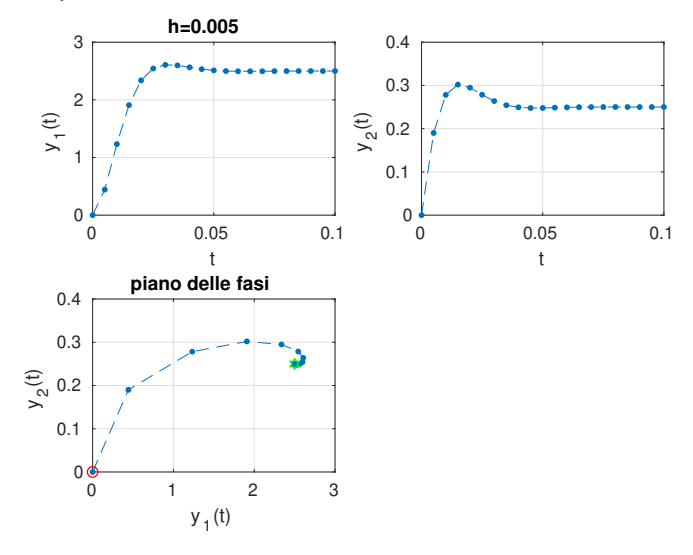

Lo sc[h](#page-16-0)ema è ass. stabile con questa scelta di  $h_{\text{max}}$  $\Rightarrow$ 

 $\equiv$ 

### <span id="page-18-0"></span> $RK4, h = 0.01$

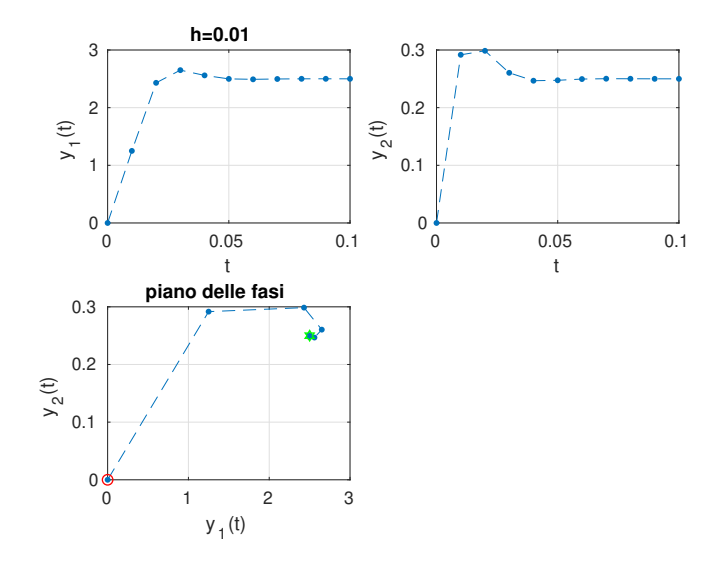

Lo sc[h](#page-17-0)ema è ass. stabile con questa scelta di  $h_{\text{max}}$ 

경기 E

Þ

## <span id="page-19-0"></span>RK4,  $h = 0.02$

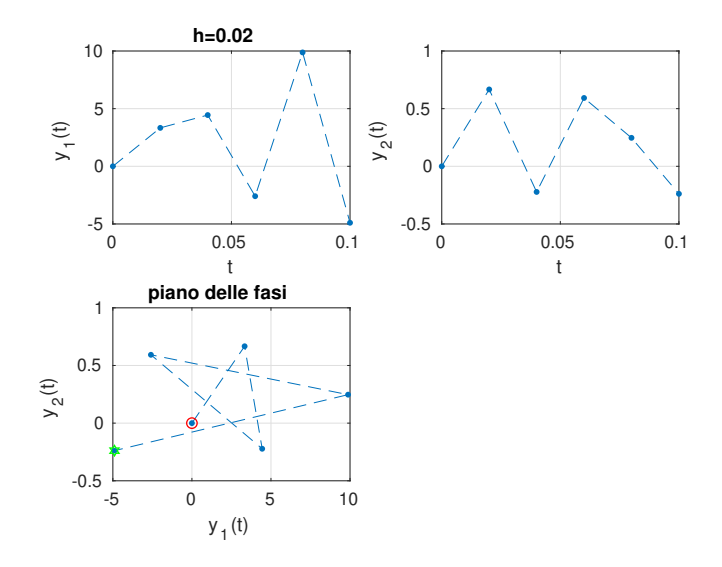

Lo schema NON è ass. stabile con questa sc[elt](#page-18-0)[a](#page-20-0) [di](#page-18-0) [h](#page-19-0)

E

Э×

Ξ

<span id="page-20-0"></span>Si considerino gli stessi valori di h utilizzati con Eulero esplicito:  $h = 0.001$ ,  $h = 0.005$ ,  $h = 0.01$  e  $h = 0.02$ . Al crescere di  $h$  la soluzione ottenuta con Eulero implicito è sempre meno accurata, ma non si generano oscillazioni.

Eulero implicito infatti è assolutamente stabile per ogni valore di  $h > 0$  e quindi la soluzione numerica del problema  $y' = Ay$  (con  $g = 0$ ) tenderà a zero per  $t_n \to \infty$ , anche con h grande.

 $\mathbf{E} = \mathbf{A} \mathbf{E} \mathbf{A} + \mathbf{A} \mathbf{E} \mathbf{A} + \mathbf{A} \mathbf{E} \mathbf{A} + \mathbf{A} \mathbf{B} \mathbf{A}$